# **B.İ.T. KULLANARAK BİLGİYE ULAŞMA VE BİÇİMLENDİRME**

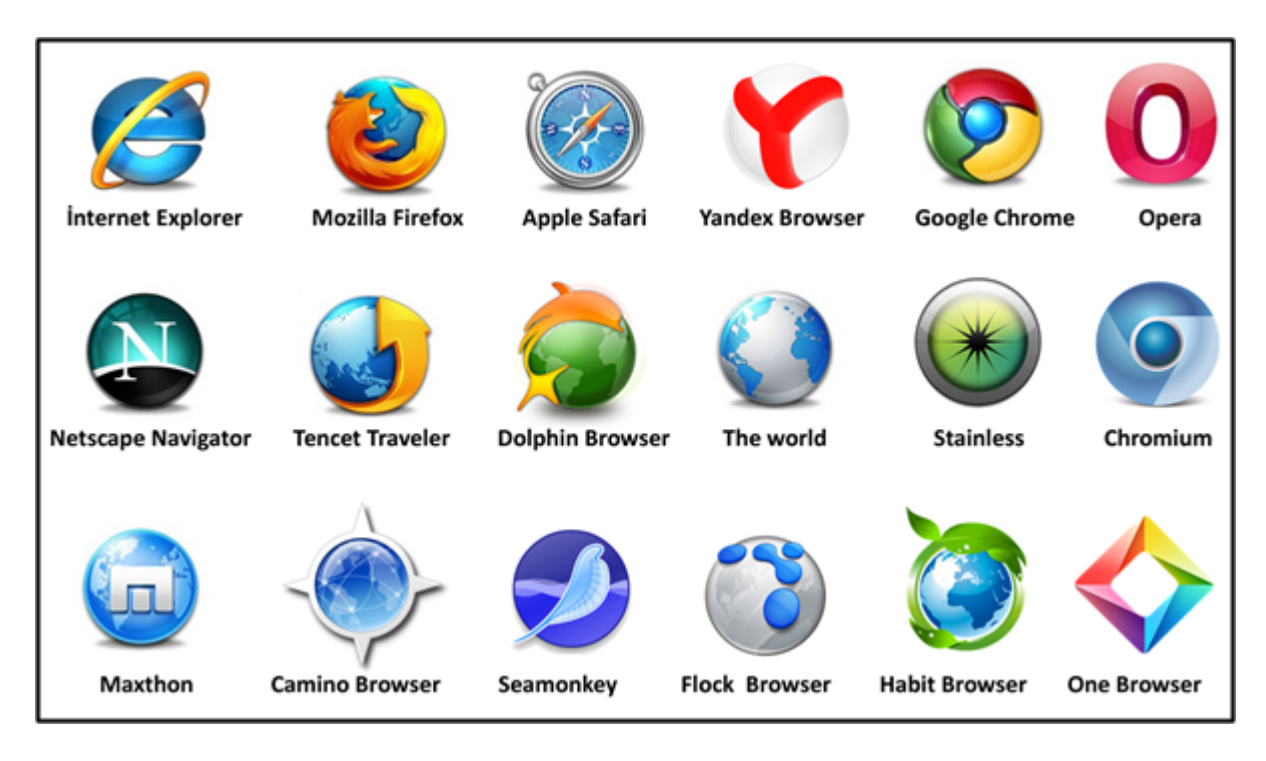

### **1) WEB TARAYICILARI**

Kullanıcıların internete girmek için kullandıkları yazılımlardır.

Önemli web tarayıcılarında ortak olarak bulunan özellikler şunlardır;

- Önceki ve İlerideki sayfalara gitmek için İleri ve Geri Tuşları,
- Daha önce ziyaret edilen siteleri gösteren Geçmiş Sekmesi,
- Mevcut sayfayı yeniden yüklemek için Yenile Butonu,
- Sayfa yüklemesini durdurmak için Dur Butonu,
- Ana sayfaya dönmek için Home Butonu,
- İstenilen siteye girmek için Adres Çubuğu,
- Bir arama motoruna bağlı olmak şartıyla Arama Çubuğu,
- Sayfa yüklenirken ilerlemesini ve aynı zamanda imleci üzerine getirdiğimizde bağlantı adresini görüntüleyen ayrıca üzerinde sayfa yakınlaştırma özelliği bulunan Durum Çubuğu.

Çıkış Tarihlerine göre bazı web tarayıcıları.

- WorldWideWeb >>>>> 1990
- Internet Explorer >>>>> 1995
- Opera >>>>> 1996
- Safari >>>>> 2003
- Mozilla Firefox >>>>> 2004
- Google Chrome >>>>> 2008
- Yandex Browser >>>>> 2012
- [Web Tarayıcıları Zaman Çizelgesi](https://upload.wikimedia.org/wikipedia/commons/7/74/Timeline_of_web_browsers.svg)

#### **Eklentiler**

Web taracıyılarınıdaha etkin ve daha kolay kullanabilmek için oluşturulmuş olan yan uygulamalardır. Mozilla Firefox tarayıcısına ait birkaç eklenti örneği;

- VideoDownloader Video Paylaşım sitelerinden video indirmenizi sağlar.
- Image Zoom Web sitelerindeki resimlerin boyutunu değiştirmenize izin verir.
- PDF Download PDF dosyalarını düzenlemeyi sağlar.

### **2) ARAMA MOTORLARI**

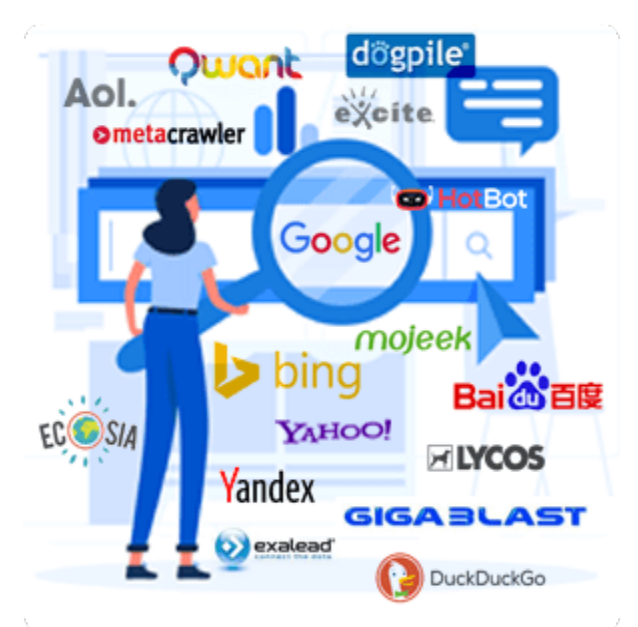

İnternette arama yaparken en çok kullanılan yöntem arama motorlarıdır. Arama motorlarında aradığınız bilgi, internet sitelerinde kelime kelime taranır ve bulunan siteler karşınıza çıkar.

Aramanız iki veya daha fazla kelimeden oluşuyorsa, aramanızı kelime kelime yapar. Örnek verecek olursak "Bilişim Dersi" diye arattırdığınızda karşınıza hem bilişim hem de dersi kelimeleri hakkında bilgiler çıkacaktır. Arama motorlarını kullanırken dikkat edeceğimiz bazı teknikler ile istediğimiz bilgiye daha kolay ulaşabiliriz. İlk arama motoru 1990 yılında bir üniversite öğrencisi olan Alan Emtage tarafından Archie adıyla kuruldu.

En çok kullanılan arama motorları şunlardır; Google, Bing, Yahoo Search, Baidu, ASK, AOL, Duckduckgo, Yandex

#### Kaynak: [http://www.ebizmba.com/articles/search](http://www.ebizmba.com/articles/search-engines)-engines

#### (+) İşareti ile arama yapma

Aradığınız kelimelerin arasına + işareti koyup yazarak daha kesin sonuçlara ulaşabilirsiniz.

<u>Ör:</u> Bilişim + Dersi

yazarak arattığınızda iki kelimenin de geçtiği siteleri karşınıza getirir.

#### (") İşareti ile arama yapma

Arama yaparken aramanızı tırnak işareti içerisinde yazdığınızda aramanızı bir bütün olarak değerlendirir ve sadece aradığınız bilgiye ulaşmanızı sağlar.

<u>Ör:</u> "Scratch ile Programlama"

Yazarak aradığınızda cümlenin tamamının geçtiği siteleri karşınıza getirir.

#### (\*) İşareti ile arama yapma

Aradaki boşlukları doldurarak arama yapar. <u>Ör:</u> Mehmet \* Ersoy yazdığınızda Mehmet ve Ersoy kelimelerinin arasındaki kelimeyi kendisi doldurarak arama yapar.

# **3) ANSİKLOPEDİLER**

Ansiklopedi kavramı sadece sayfalar dolusu bilgi anlamına gelmez. Gelişen dijital teknoloji ansiklopedileri sayfalardan ayırarak bilgisayar ekranlarına taşımıştır. Günümüzde internet üzerinde yayınlanan çok sayıda online ansiklopedi bulmamız mümkündür.

Ör[: www.wikipedia.org](http://www.wikipedia.org/) , [www.kimkimdir.gen.tr](http://www.kimkimdir.gen.tr/) , [www.webopedia.com](http://www.webopedia.com/) [, www.canaktan.org](https://www.chip.com.tr/redir/?url=http%3A%2F%2Fwww.canaktan.org) , [www.britannica.com](https://www.chip.com.tr/redir/?url=http%3A%2F%2Fwww.britannica.com) , [www.osmanli700.gen.tr](https://www.chip.com.tr/redir/?url=http%3A%2F%2Fwww.osmanli700.gen.tr) , teis.yesevi.edu.tr , islamansiklopedisi.org.tr

# **4) ÇEVRİMİÇİ KÜTÜPHANELER**

Dijital Kütüphane, koleksiyonların gelişmesi, yönetilmesi, konu analizleri, indeks oluşturma, erişim, referans çalışma ve saklama gibi geleneksel kütüphane ile aynı amaç, fonksiyon ve hedefleri olan sistemlerdir.

Ör[: ataturkkitapligi.ibb.gov.tr](http://ataturkkitapligi.ibb.gov.tr/) [, www.mkutup.gov.tr](http://www.mkutup.gov.tr/) , koha.ekutuphane.gov.tr , [librarydigitalcollections.ku.edu.tr](https://librarydigitalcollections.ku.edu.tr/) , [kutuphane.ksu.edu.tr](https://kutuphane.ksu.edu.tr/yinanc.htm)

## **5) SANAL MÜZELER**

Sanal Müze veya E-Müze 1990'lı yılların başından itibaren teknolojik gelişimin hızıyla birlikte ortaya çıkmış bir kavramdır. Sanal Müze, değişik medya olanaklarından yararlanılarak hazırlanmış sayısal nesneleri ve bunlara ait bilgileri barındıran, ziyaretçi ile iletişimin kesintisiz olduğu ve çeşitli erişim şekillerini karşılamak için alışıldık yöntemlerin ötesinde olan, dünya çapında erişimi olanaklı kılmak amacıyla da fiziksel anlamda bir mekâna ihtiyaç duymayan müze şeklinde tanımlanmaktadır.

Sanal geziler, genel olarak ziyaret edilen ortamda istenilen bir yöne bakabilme ve ilerleme veya sabit bir noktadan çevreyi izleme (panoramik) olarak sınıflandırılabilir.

Ör[: www.360tr.com](http://www.360tr.com/) , [www.kultur.gov.tr/muzeler.html](http://www.kultur.gov.tr/TR%2C96600/muzeler.html) [, sanaltur.mta.gov.tr](http://sanaltur.mta.gov.tr/) , [www.muze.gov.tr/muzelerimiz](http://www.muze.gov.tr/muzelerimiz)